## **Distance Between**

This page provides information about the Distance Between texture in V-Ray for Blender.

## **Overview**

The Distance Between is a procedural texture that outputs the distance between points specified by two other textures.

## **UI Path**

||Node Editor|| > **Add** > **Textures** > **Distance Between**

## **Node**

**Point1/Point2** – Texture/color input for the first/second point.

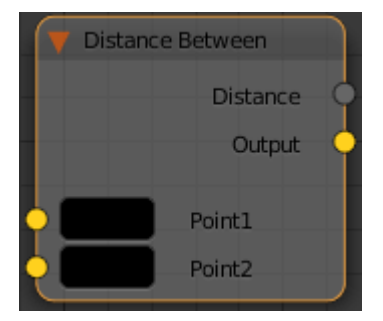